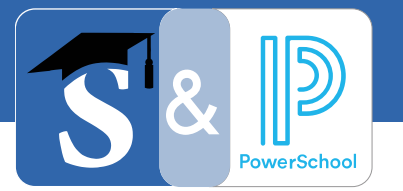

# SchoolsPLP **can integrate with** *your* PowerSchool SIS**.**

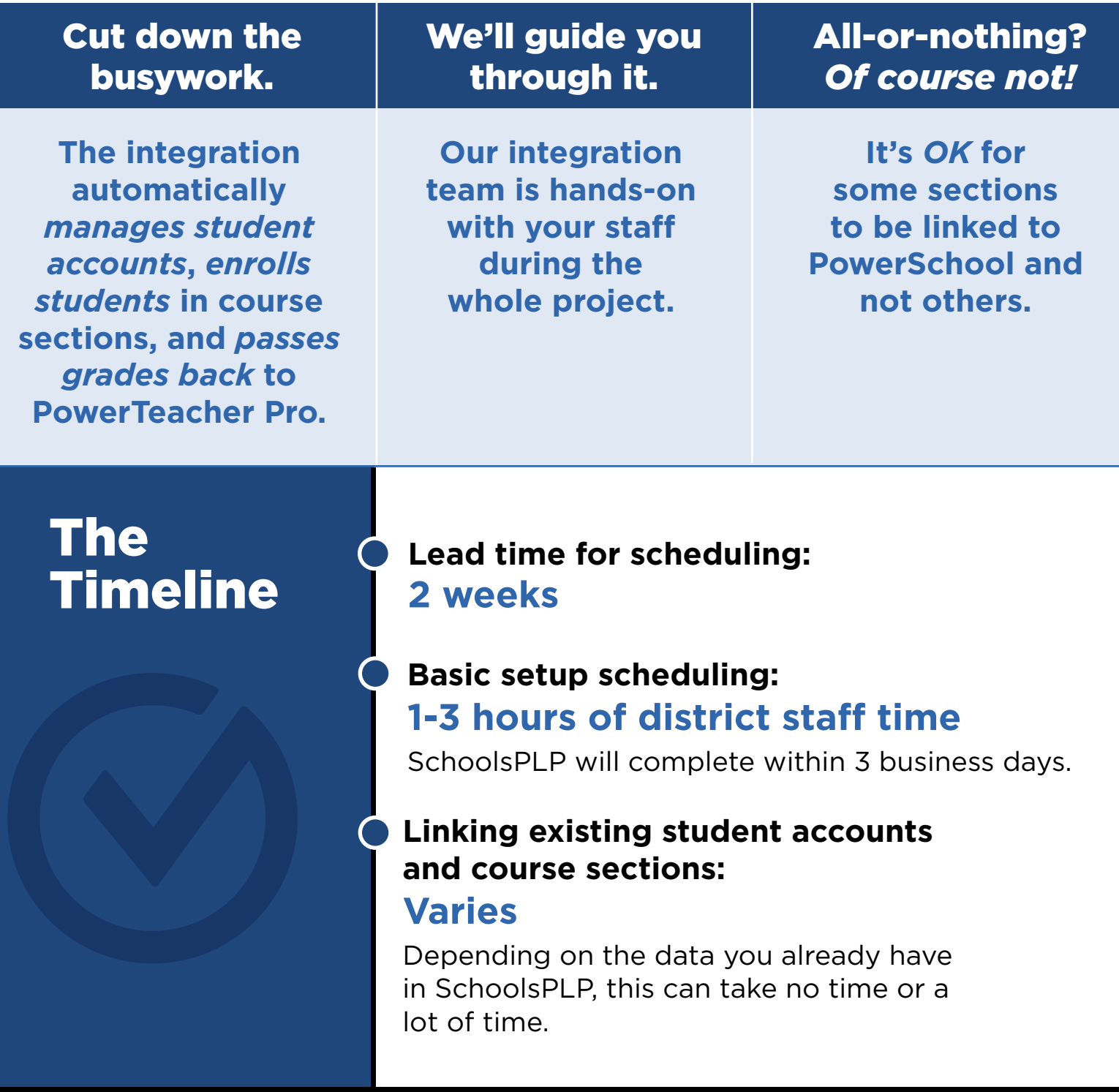

#### **Which accounts are created in SchoolsPLP?**

Students in PowerSchool will automatically be created in SchoolsPLP the day after they are assigned to a SchoolsPLP

section in PowerSchool. Staff accounts are not managed by this integration.

#### **Are course sections created automatically in SchoolsPLP?**

No. District staff will need to create course sections in SchoolsPLP. But once a section is marked with a PowerSchool ID, the integration will manage enrolling students in the section and passing grades back to PowerSchool.

#### **Which scores are passed back from SchoolsPLP to PowerSchool?**

All gradable item scores in SchoolsPLP are added to the PowerTeacher Pro gradebook. SchoolsPLP's overall course grades are sent to PowerTeacher Pro separately so it's easy to make PowerSchool grades match SchoolsPLP grades.

#### **How quickly will SchoolsPLP grades appear in PowerSchool?**

Grades appear in PowerTeacher Pro within 5 minutes of assigning a score in SchoolsPLP.

#### **If students transfer between sections in PowerSchool, are they automatically transferred in SchoolsPLP?**

Students are automatically archived in the old section and added to the new one, but their existing work remains in the old section. Existing work can be transferred, but the integration won't do it automatically.

### **SchoolsPLP.com** | 800-484-3061 | **integrations**@schools**plp**.com

## **Common questions...**